## Package 'cTOST'

January 31, 2024

#### Type Package

Title Finite Sample Correction of the Two One-Sided Tests in the Univariate Framework

Version 1.0.0

Maintainer Younes Boulaguiem <younes.boulaguiem@gmail.com>

Description A system containing easy-to-use tools to compute the bioequivalence assessment in the univariate framework using the methods proposed in Boulaguiem et al. (2023) [<doi:10.1101/2023.03.11.532179>](https://doi.org/10.1101/2023.03.11.532179).

Depends PowerTOST, cli, knitr, R (>= 4.0)

Imports OwenQ, rmarkdown

Suggests asciicast

License AGPL-3

Encoding UTF-8

LazyData true

RoxygenNote 7.2.3

VignetteBuilder knitr

URL <https://github.com/yboulag/cTOST>

BugReports <https://github.com/yboulag/cTOST/issues>

NeedsCompilation no

Author Younes Boulaguiem [aut, cre, cph], Stéphane Guerrier [aut, cph], Dominique-Laurent Couturier [aut, cph], Stéphane Laurent [cph]

Repository CRAN

Date/Publication 2024-01-31 15:30:25 UTC

### <span id="page-1-0"></span>R topics documented:

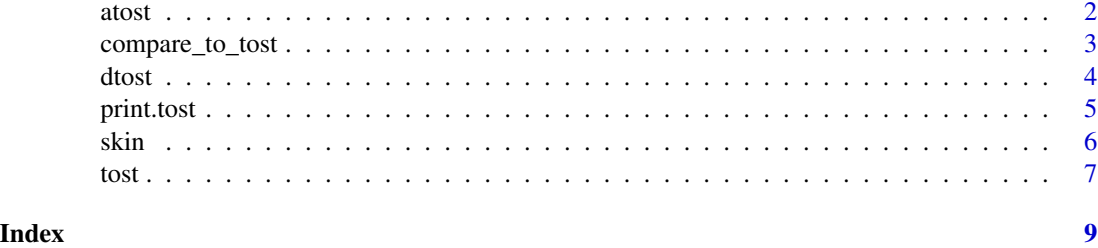

atost *The alpha-TOST Corrective Procedure for (Bio)Equivalence Testing*

#### Description

This functions is used to compute the alpha-TOST, a corrective procedure of the significance level applied to the Two One-Sided Test (TOST) for (bio)equivalence testing in the univariate framework.

#### Usage

atost(theta, sigma, nu, alpha, delta)

#### Arguments

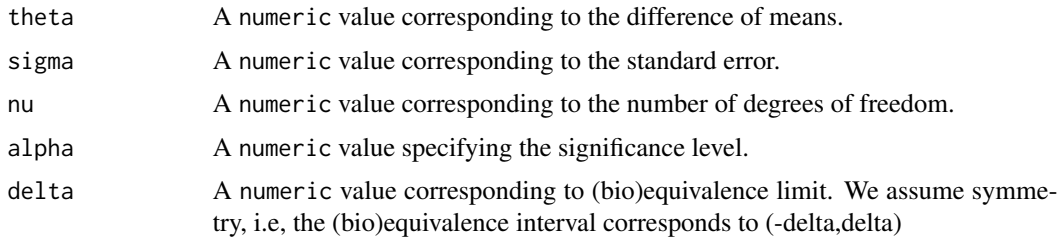

#### Value

A tost object with the structure:

- decision: A boolean variable indicating whether (bio)equivalence is accepted or not.
- ci: Confidence interval at the 1 2\*alpha level.
- theta: The difference of means used for the test.
- sigma: The standard error used for the test.
- nu: The number of degrees of freedom used for the test.
- alpha: The significance level used for the test.
- delta: The (bio)equivalence limits used for the test.
- method: The method used for the test (here the "alpha-TOST").

<span id="page-2-0"></span>compare\_to\_tost 3

#### Author(s)

Younes Boulaguiem, Stéphane Guerrier, Dominique-Laurent Couturier

#### Examples

```
data(skin)
```

```
theta_hat = diff(apply(skin,2,mean))
nu = nrow(\text{skin}) - 1sig_hat = sd(apply(skin,1,diff))/sqrt(nu)
res\_atost = atost(theta = theta_hat, sigma = sig_hat, nu = nu,alpha = 0.05, delta = log(1.25)res_atost
compare_to_tost(res_atost)
```
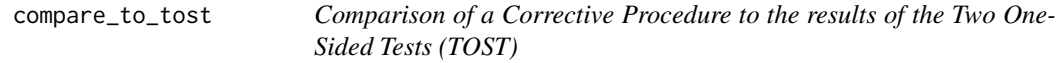

#### Description

This function renders a comparison of the alpha-TOST or the delta-TOST outputs obtained with the functions 'atost' or 'dtost', respectively, to the TOST output obtained with 'tost'.

#### Usage

```
compare_to_test(x, ticks = 30, rn = 5)
```
#### Arguments

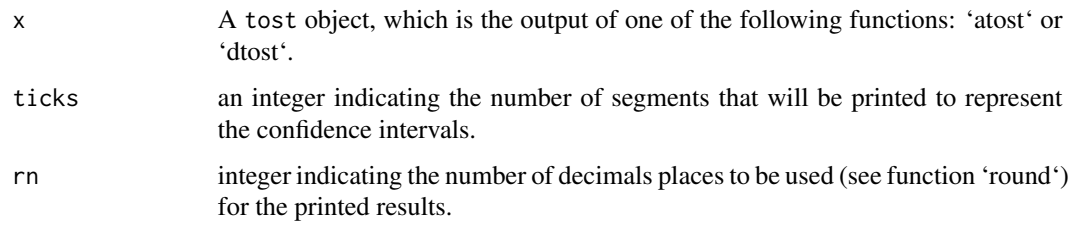

#### Value

Pints a comparison between the TOST results (i.e., output of 'tost') and either the alpha-TOST or the delta-TOST results (i.e., outputs of 'atost' or 'dtost', respectively).

<span id="page-3-0"></span>

#### Description

This functions is used to compute the delta-TOST, a corrective procedure of the (bio)equivalence bounds applied to the Two One-Sided Test (TOST) for (bio)equivalence testing in the univariate framework.

#### Usage

dtost(theta, sigma, nu, alpha, delta)

#### Arguments

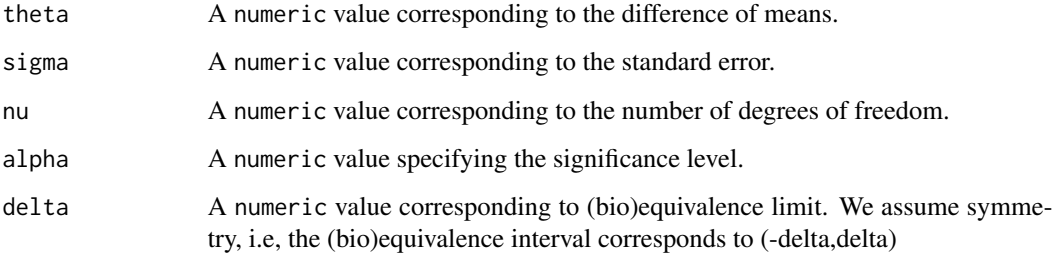

#### Value

A tost object with the structure:

- decision: A boolean variable indicating whether (bio)equivalence is accepted or not.
- ci: Confidence interval at the 1 2\*alpha level.
- theta: The difference of means used for the test.
- sigma: The standard error used for the test.
- nu: The number of degrees of freedom used for the test.
- alpha: The significance level used for the test.
- delta: The (bio)equivalence limits used for the test.
- method: The method used for the test (here the "delta-TOST").

#### Author(s)

Younes Boulaguiem, Stéphane Guerrier, Dominique-Laurent Couturier

#### <span id="page-4-0"></span>print.tost 5

#### Examples

data(skin)

```
theta_hat = diff(apply(skin,2,mean))
nu = nrow(shin) - 1sig_hat = sd(apply(skin,1,diff))/sqrt(nu)
res_dtost = dtost(theta = theta_hat, sigma = sig_hat, nu = nu,
             alpha = 0.05, delta = log(1.25)res_dtost
compare_to_tost(res_dtost)
```
#### print.tost *Print Results of (Bio)Equivalence Assessment*

#### Description

Print Results of (Bio)Equivalence Assessment

#### Usage

## S3 method for class 'tost' print(x, ticks =  $30$ , rn =  $5$ , ...)

#### Arguments

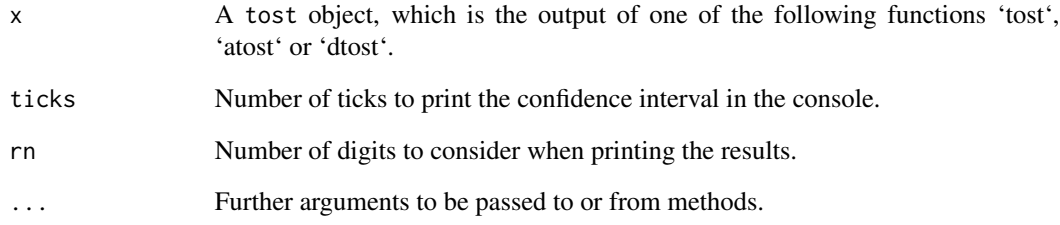

#### Value

Prints object.

<span id="page-5-0"></span>skin *Log transformed cutaneous delivery of econazole (ECZ) from bioequivalent products on porcine skin*

#### **Description**

Original data were collected in the same way as described in Quariter et. al. (2019), and represents cutaneous delivery of econazole nitrate (ECZ in  $\text{ng/cm}^2$ ) on porcine skin from a reference medicinal product and an approved bioequivalent product. The dataset contains 17 pairs of comparable porcine skin samples on which measurement of ECZ deposition was gathered, and log transformed, using both creams.

#### Usage

data(skin)

#### Format

A 'data.frame' with 16 rows and 2 columns:

Reference Econazole nitrate delivery for the reference product.

Generic Econazole nitrate delivery for the generic bioequivalent product.

Obs. The observation corresponds to a given skin on which the log ECZ delivery was collected for each of the reference and generic cream.

#### References

Quartier, Julie, et al. "Cutaneous Biodistribution: A High-Resolution Methodology to Assess Bioequivalence in Topical Skin Delivery", Pharmaceutics, (2019). Boulaguiem, Younes, et al. "Finite Sample Adjustments for Average Equivalence Testing", bioRxiv, (2023)

#### Examples

```
data(skin)
theta <- diff(apply(skin,2,mean))
nu <- nrow(skin)-1
sigma_nu <- sd(apply(skin,1,diff))/sqrt(nu)
```
<span id="page-6-0"></span>

#### Description

This function performs a Two One-Sided Test (TOST) for (bio)equivalence testing.

#### Usage

tost(theta, sigma, nu, alpha, delta)

#### Arguments

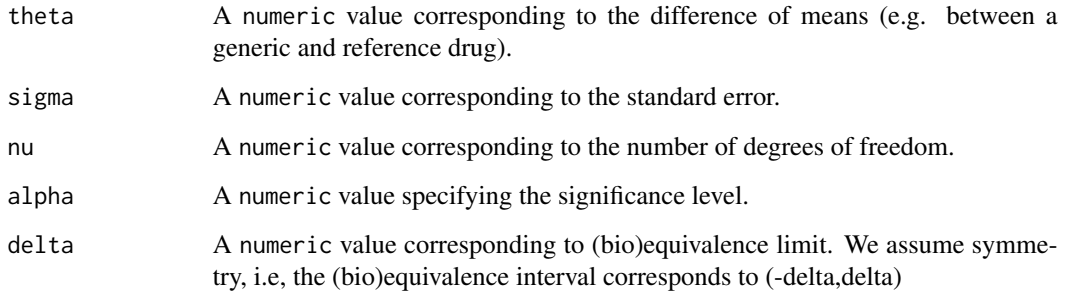

#### Value

A tost object with the structure:

- decision: A boolean variable indicating whether (bio)equivalence is accepted or not.
- ci: Confidence interval at the 1 2\*alpha level.
- theta: The difference of means used for the test.
- sigma: The standard error used for the test.
- nu: The number of degrees of freedom used for the test.
- alpha: The significance level used for the test.
- delta: The (bio)equivalence limits used for the test.
- method: The method used for the test (here the "TOST").

#### Author(s)

Younes Boulaguiem, Stéphane Guerrier, Dominique-Laurent Couturier

#### Examples

data(skin)

```
theta_hat = diff(apply(skin,2,mean))
nu = nrow(shin) - 1sig_hat = sd(apply(skin,1,diff))/sqrt(nu)
tost(theta = theta_hat, sigma = sig_hat, nu = nu,
     alpha = 0.05, delta = log(1.25)
```
# <span id="page-8-0"></span>Index

∗ datasets skin, [6](#page-5-0) atost, [2](#page-1-0) compare\_to\_tost, [3](#page-2-0) dtost, [4](#page-3-0) print.tost, [5](#page-4-0) skin, [6](#page-5-0) tost, [7](#page-6-0)